# **Контрольно-оценочные средства для проведения текущего контроля по МДК.01.03 Разработка мобильных приложений (3 курс, 5 семестр 2023-2024 уч. г.)**

## **Текущий контроль №1 Форма контроля:** Письменный опрос (Опрос) **Описательная часть:** Письменная работа **Задание №1**

Перечислите основные платформы и языки разработки мобильных приложений по нескольким

операционным системам.

Результаты оформить в таблицы:

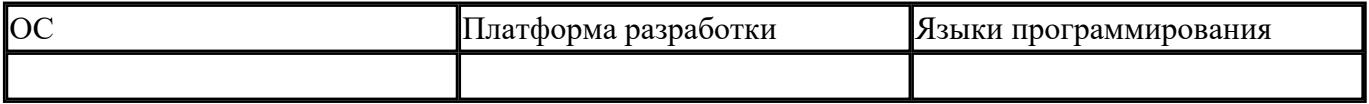

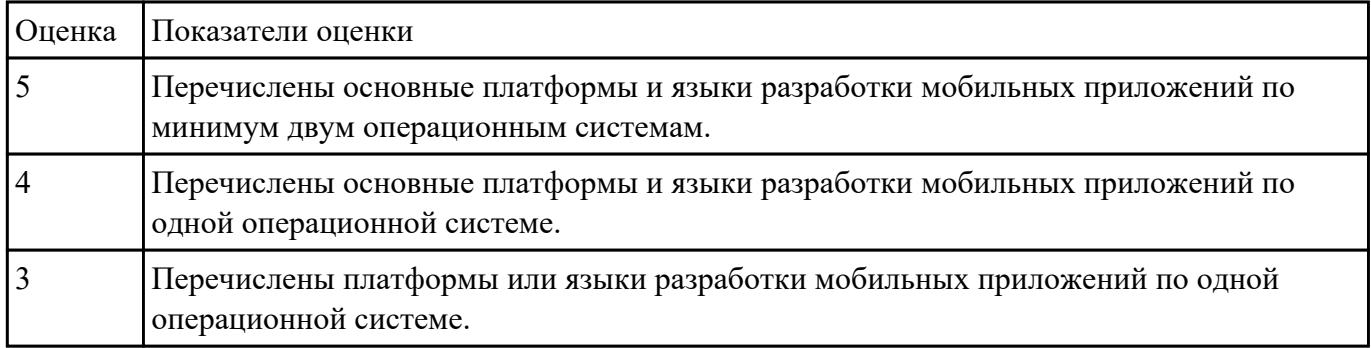

#### **Задание №2**

На какие 3 группы делятся мобильные приложения?

Заполните таблицу:

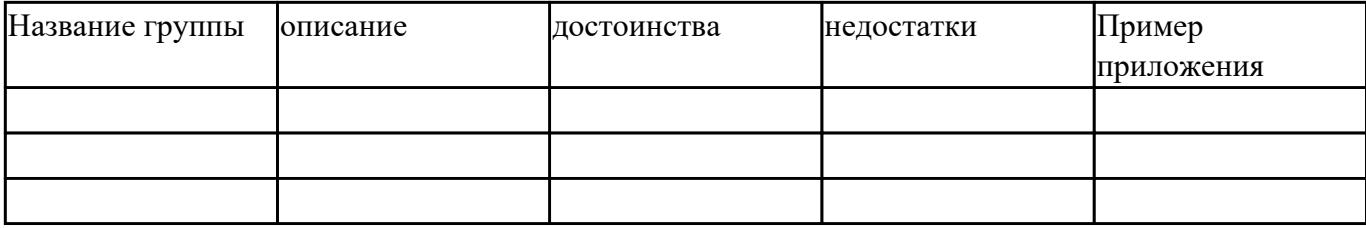

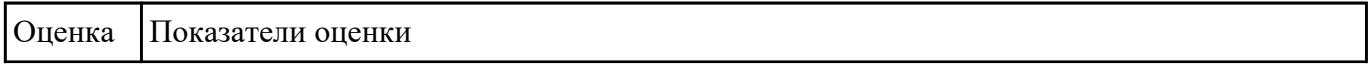

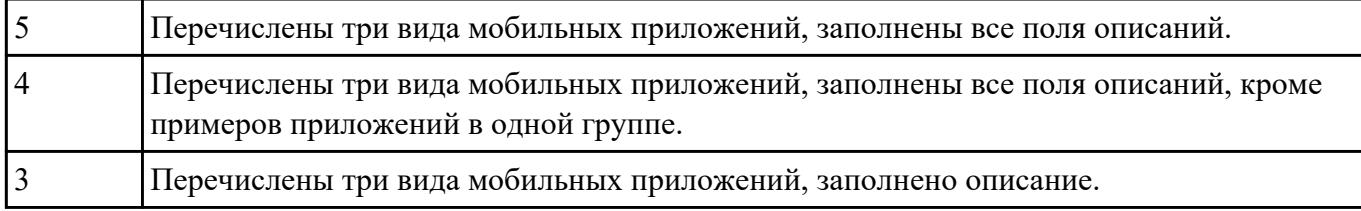

#### **Задание №3**

Представьте описание для конкретных сред разработки мобильных приложений. Дописать еще две

среды разработки мобильных приложений.

Результат оформите в таблице:

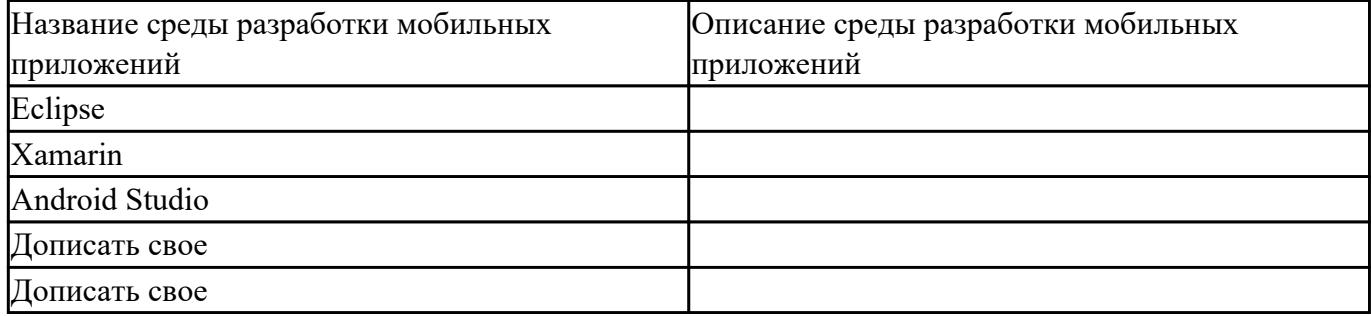

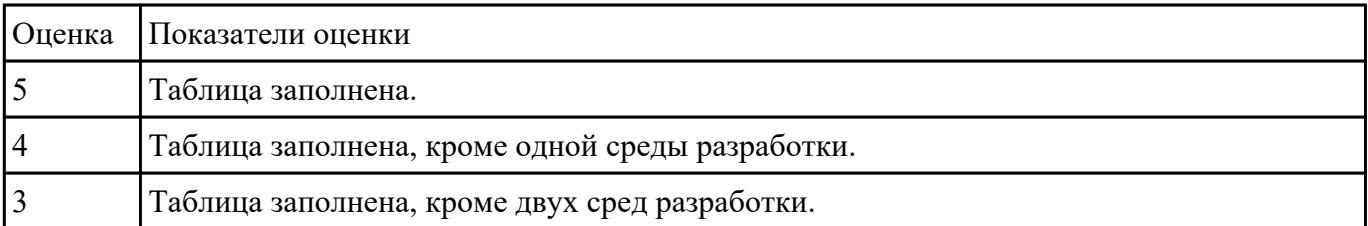

# **Текущий контроль №2**

**Форма контроля:** Письменный опрос (Опрос) **Описательная часть:** Письменная работа **Задание №1**

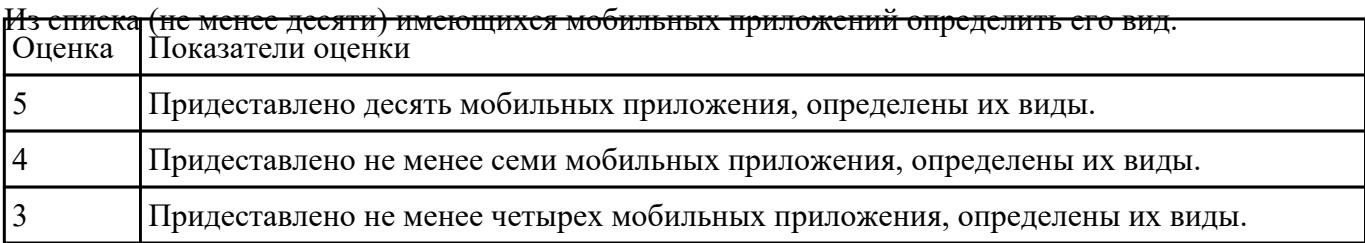

#### **Задание №2**

Составить алгоритмы установок мобильных сред разработки, указав основные этапы установки и

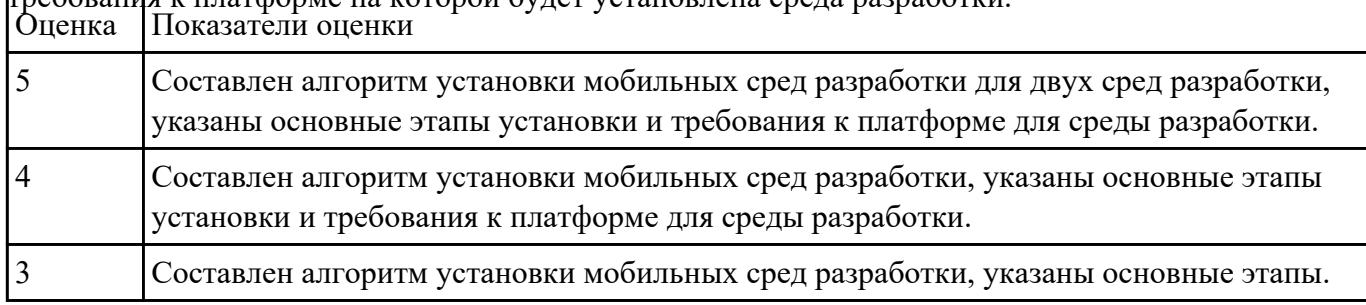

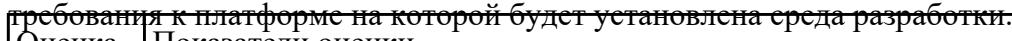

### **Текущий контроль №3**

**Форма контроля:** Практическая работа (Информационно-аналитический) **Описательная часть:** Практическая работа с использованием ИКТ **Задание №1**

Реализуйте приложение Калькулятор. Имеется набор кнопок, циферблат. Калькулятор позволяет

вычислять (сумму, разность, произведение и частное). Предусмотреть обработку ситуации

деления на ноль. Кроме этого, добавьте функции вычисления (вариант 1: вычисление синуса, вар.

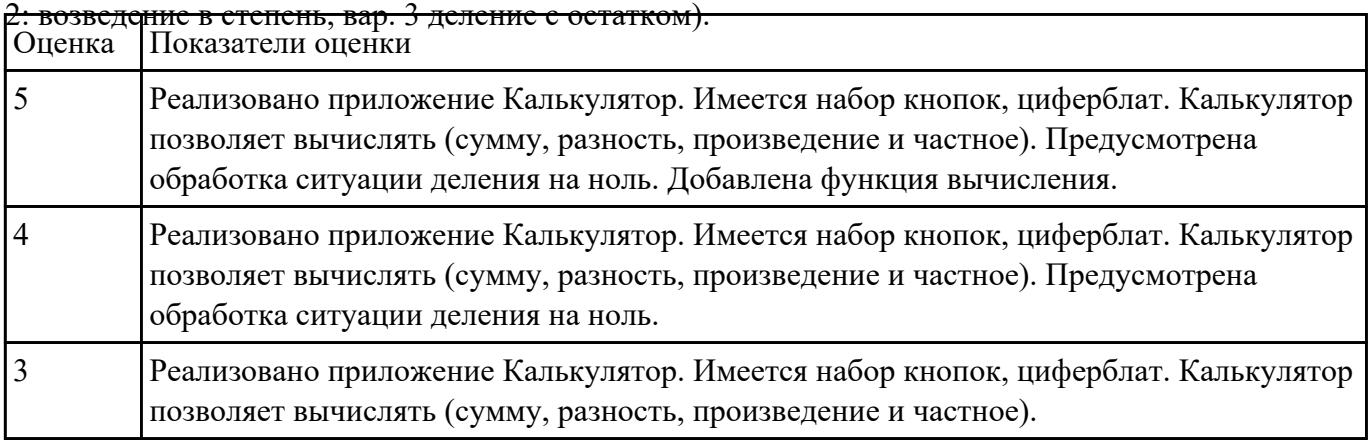

### **Текущий контроль №4**

**Форма контроля:** Практическая работа (Информационно-аналитический) **Описательная часть:** Практическая работа с использованием ИКТ **Задание №1**

Создать базу данных студентов (Имя, возраст, группа, курс- сгенерировать случайно). Вывести из

базы данных все записи. Приложение должно иметь следующие кнопки: добавление,

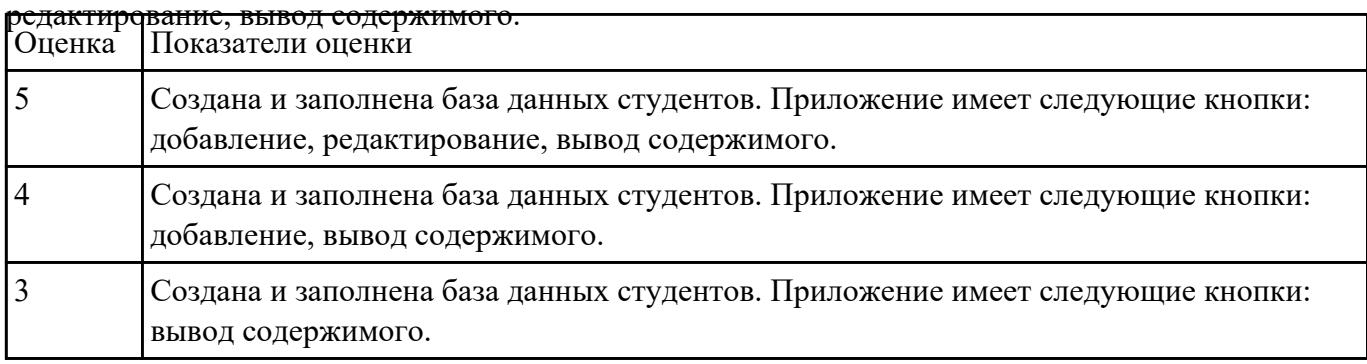

# **Текущий контроль №5**

**Форма контроля:** Проект (Информационно-аналитический) **Описательная часть:** Пояснительная записка для курсового проекта **Задание №1**

Оформить пояснительную записку в соответствии с требованиями методических рекомендаций на

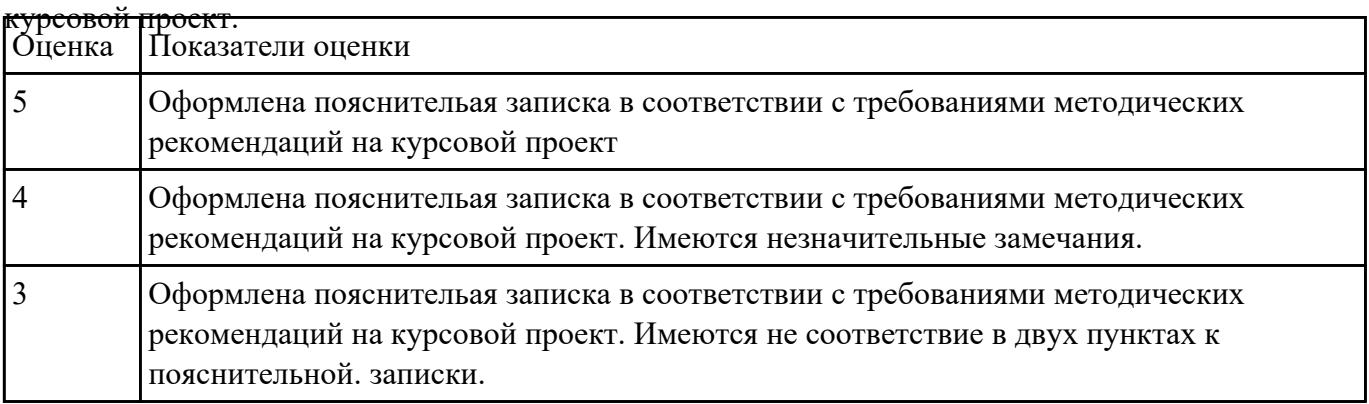